## Enable the CALL BEFORE SHOWING (CBS) Code on eKEY

Call Before Showing (CBS) allows the listing agent to control access by requiring the showing agent to call the listing agent to obtain a CBS code.

Every iBox contains a CBS code that can be enabled. Once the listing agent has programmed the lockbox either by bringing into the Association or using their eKEY. The listing agent provides the code to the showing agent who then must enter the code into their eKEY software before releasing the key container. Each time the key container is accessed the code must be entered.

Following are instructions on how to program lockbox and entering the CBS code into showing agent eKEY.

- Open your Supra eKey app  $\Box$  - Select MY KEYBOXES - Select iBox

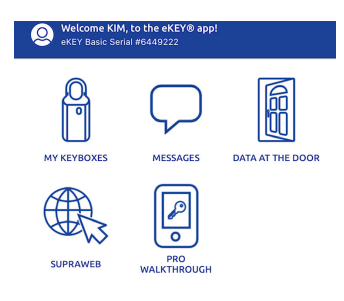

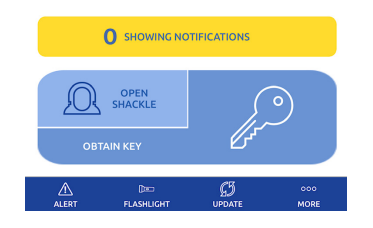

**MY KEYBOXES** 

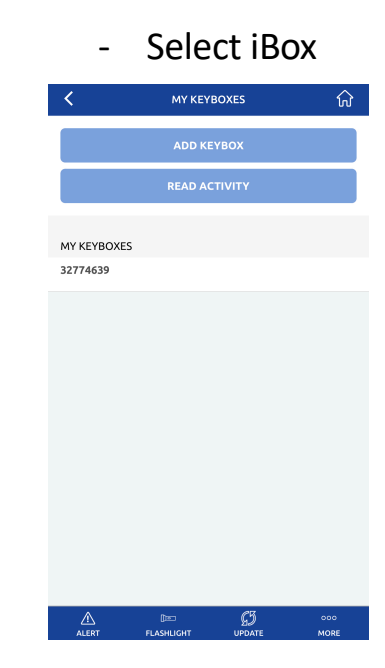

## - Select PROGRAM KEYBOX

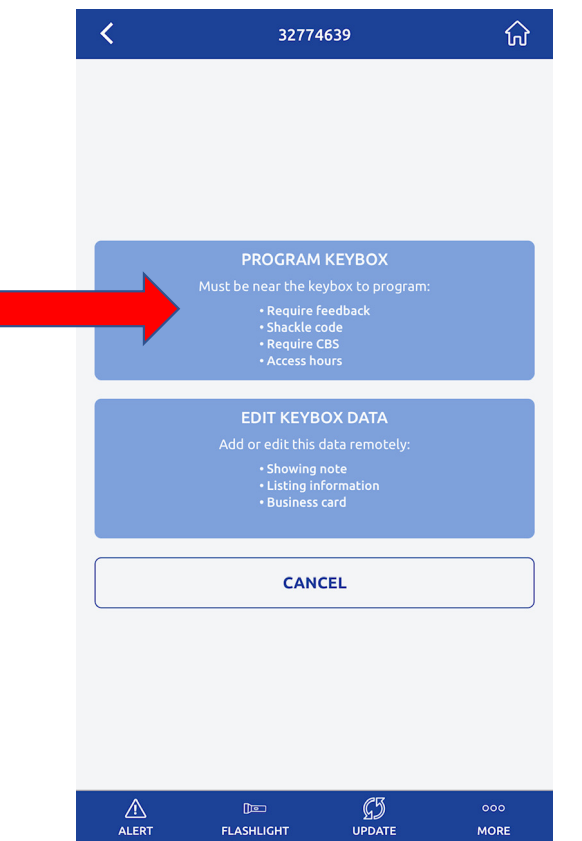

## - Switch the REQUIRE CBS to ON

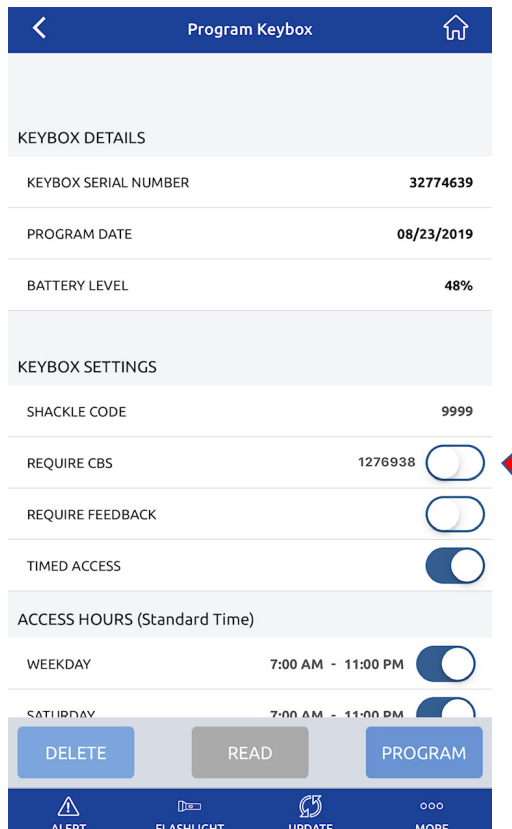

## - Press on PROGRAM

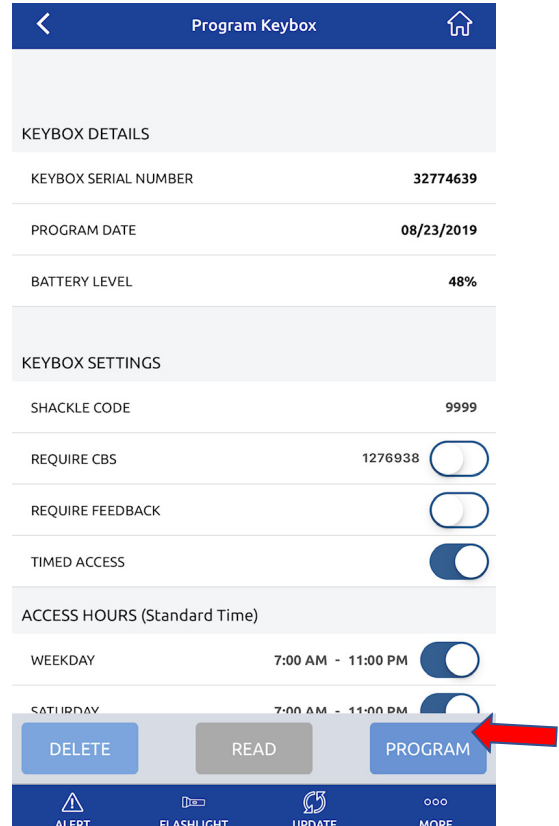